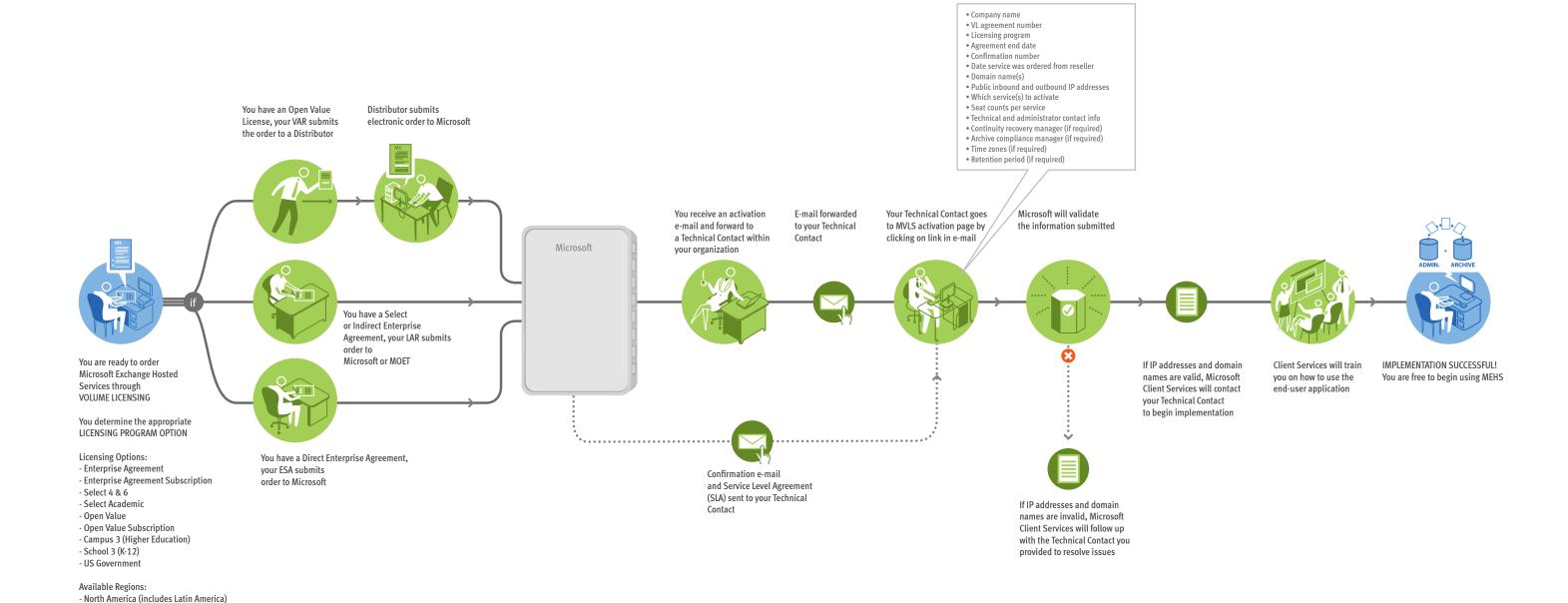

## Cancellation and Deactivation

- Europe, Middle East, Africa (EMEA)

Once you have determined your licensing program you sign an AGREEMENT which is entered into the Licensing Information Repository (LIR)

You are now ready to place an ORDER

- 1. If a customer chooses to cancel their service, they must contact their partner and formally terminate their MEHS order.
- Customer must then contact Client Services via e-mail cc:ing their reseller to request cancellation.
- 3. Client Services will then cancel order.